EAP-TLS

Supplicant

 $\leftarrow$ 

EAP-TTLS

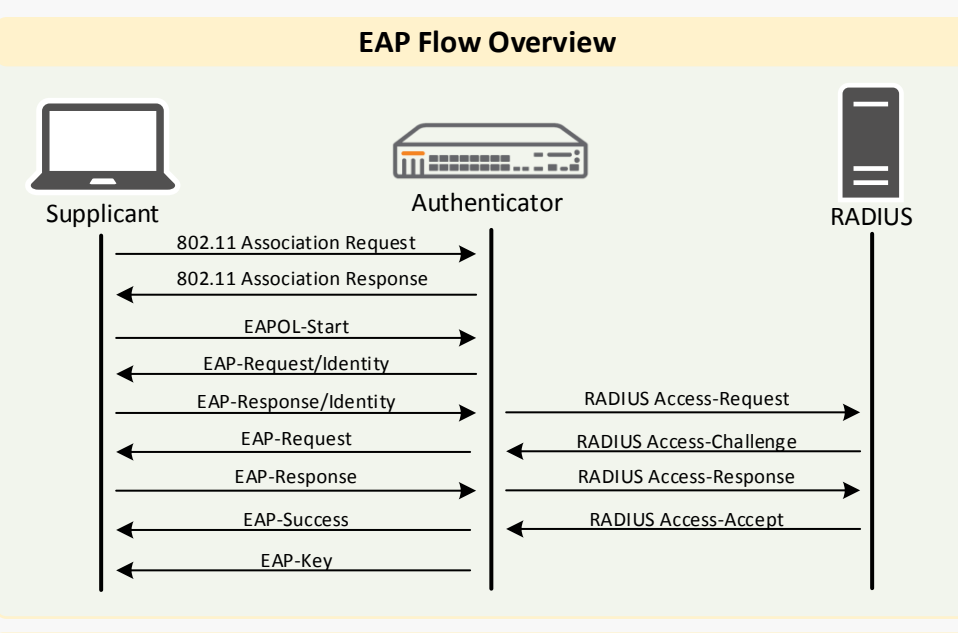

EAP-PEAP

## **Useful OpenSSL Commands**

**Generate a new private key and Certificate Signing Request** openssl req -out CSR.csr -new -newkey rsa:2048 -nodes -keyout privateKey.key

**Convert a DER file (.crt .cer .der) to PEM** openssl x509 -inform der -in certificate.cer -out certificate.pem

**Convert a PEM file to DER** openssl x509 -outform der -in certificate.pem -out certificate.der

### **Convert a PEM certificate file and a private key to PKCS#12 (.pfx .p12)**

openssl pkcs12 -export -out certificate.pfx -inkey privateKey.key -in certificate.crt -certfile CACert.crt

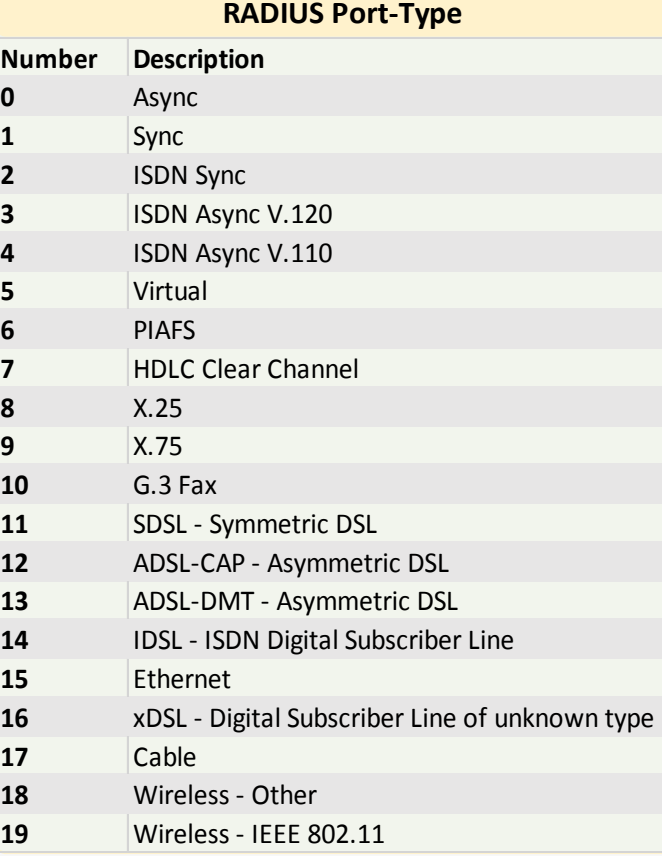

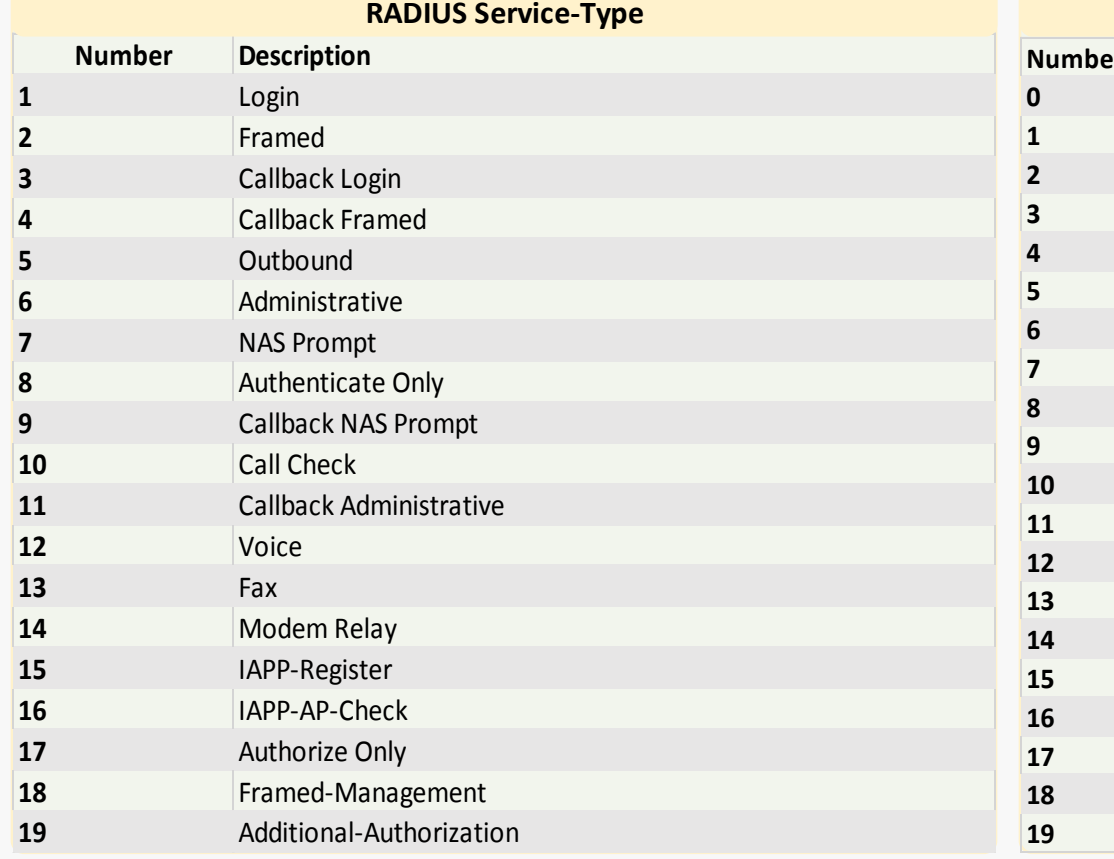

**Useful SQL Commands**

### **QUERYING A TABLE**

**SELECT c1, c2 FROM t;**  Query data in columns c1. c2 from a table

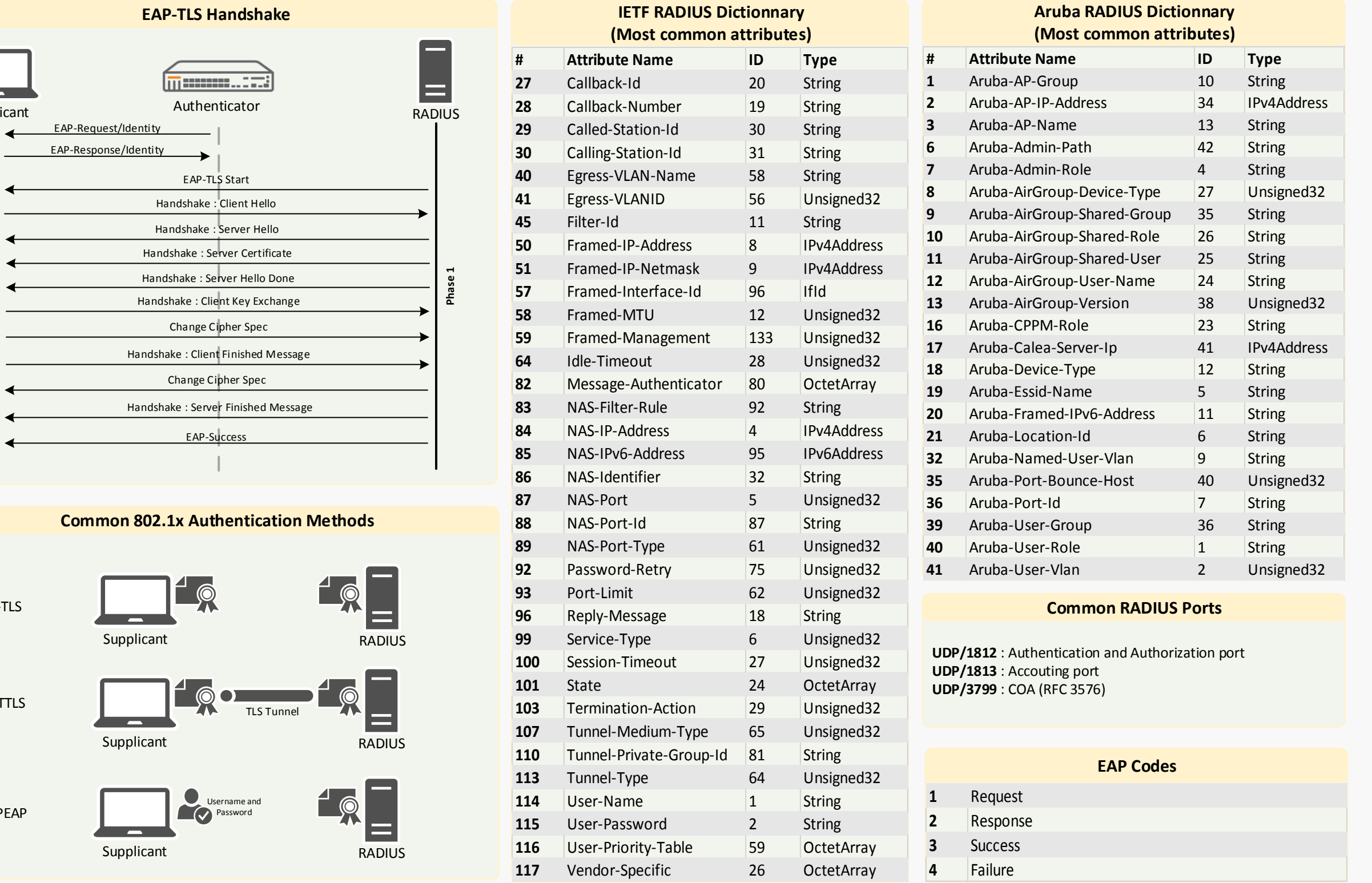

**SELECT \* FROM t;**  Query all roves and columns from a table

**SELECT c1, c2 FROM t; WHERE condition;** Query data and filter With a condition

**SELECT DISTINCT c1 FROM t; WHERE condition;**  Query distinct row.s froma table

**SELECT c1, c2 FROM t; ORDER BY c1 ASC [DESC];**  Sort the result set in ascending or descending order

**by Maxime Mourand**

# **Wireless Authentication**

# **Reference Sheet EAP, RADIUS, Certificates, SSL**